Дата подписания: 27.08.2023 15:36:54 Федераль<mark>ное государственное бюджетное образовательное</mark> Документ подписан простой электронной подписью Информация о владельце: ФИО: Андрей Драгомирович Хлутков Должность: директор Уникальный программный ключ: 880f7c07c583b07b775f6604a630281b13ca9fd2

Приложение 6

**учреждение высшего образования**

# **«РОССИЙСКАЯ АКАДЕМИЯ НАРОДНОГО ХОЗЯЙСТВА И ГОСУДАРСТВЕННОЙ СЛУЖБЫ**

# **ПРИ ПРЕЗИДЕНТЕ РОССИЙСКОЙ ФЕДЕРАЦИИ»**

# **Северо-Западный институт управления - филиал РАНХиГС**

Кафедра управления в сфере туризма и гостиничного бизнеса

УТВЕРЖДЕНО Директор СЗИУ РАНХиГС

Хлутков А.Д.

Электронная подпись

# **ПРОГРАММА БАКАЛАВРИАТА**

«Гостиничное дело» *(наименование образовательной программы)*

# **РАБОЧАЯ ПРОГРАММА ДИСЦИПЛИНЫ, реализуемой без применения электронного (онлайн) курса**

# **Б1.О.07 «Информатика»**

43.03.03 «Гостиничное дело» *(код, наименование направления подготовки)*

Очная/заочная

*(формы обучения)*

Год набора – 2023

Санкт-Петербург, 2022 г.

## **Автор-составитель:**

Старший преподаватель кафедры бизнес-информатика Пржевуская Марина Александровна

# **Заведующая кафедрой управления в сфере туризма и гостиничного бизнеса:**

доктор экономических наук, профессор Морозова Марина Александровна

#### **Б1.О.07 «Информатика»**

одобрена на заседании кафедры управления в сфере туризма и гостиничного бизнеса.

В новой редакции Протокол от «30» августа 2022 г. №1.

# СОДЕРЖАНИЕ

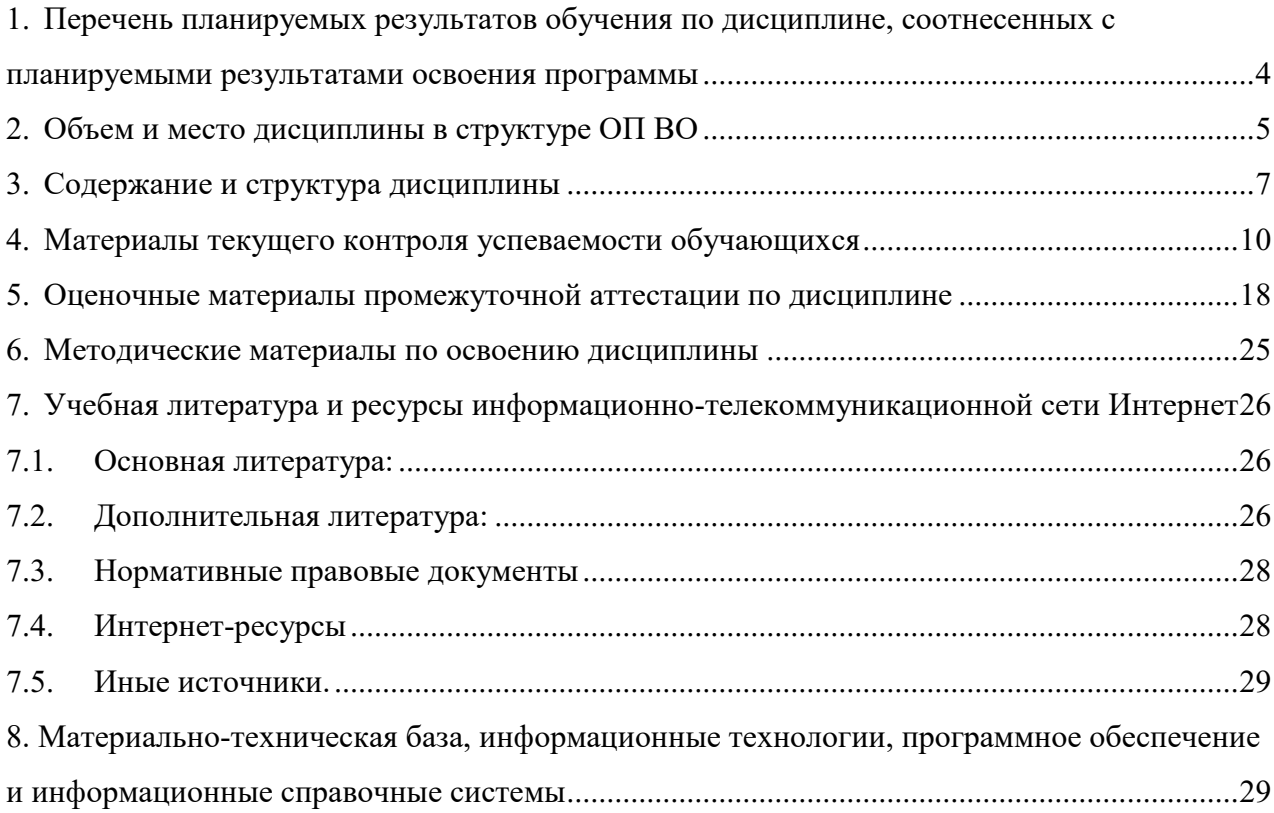

# <span id="page-3-0"></span>**1. Перечень планируемых результатов обучения по дисциплине, соотнесенных с планируемыми результатами освоения программы**

**1.1.**Дисциплина Б1.О.07 «Информатика» обеспечивает овладение следующими компетенциями:

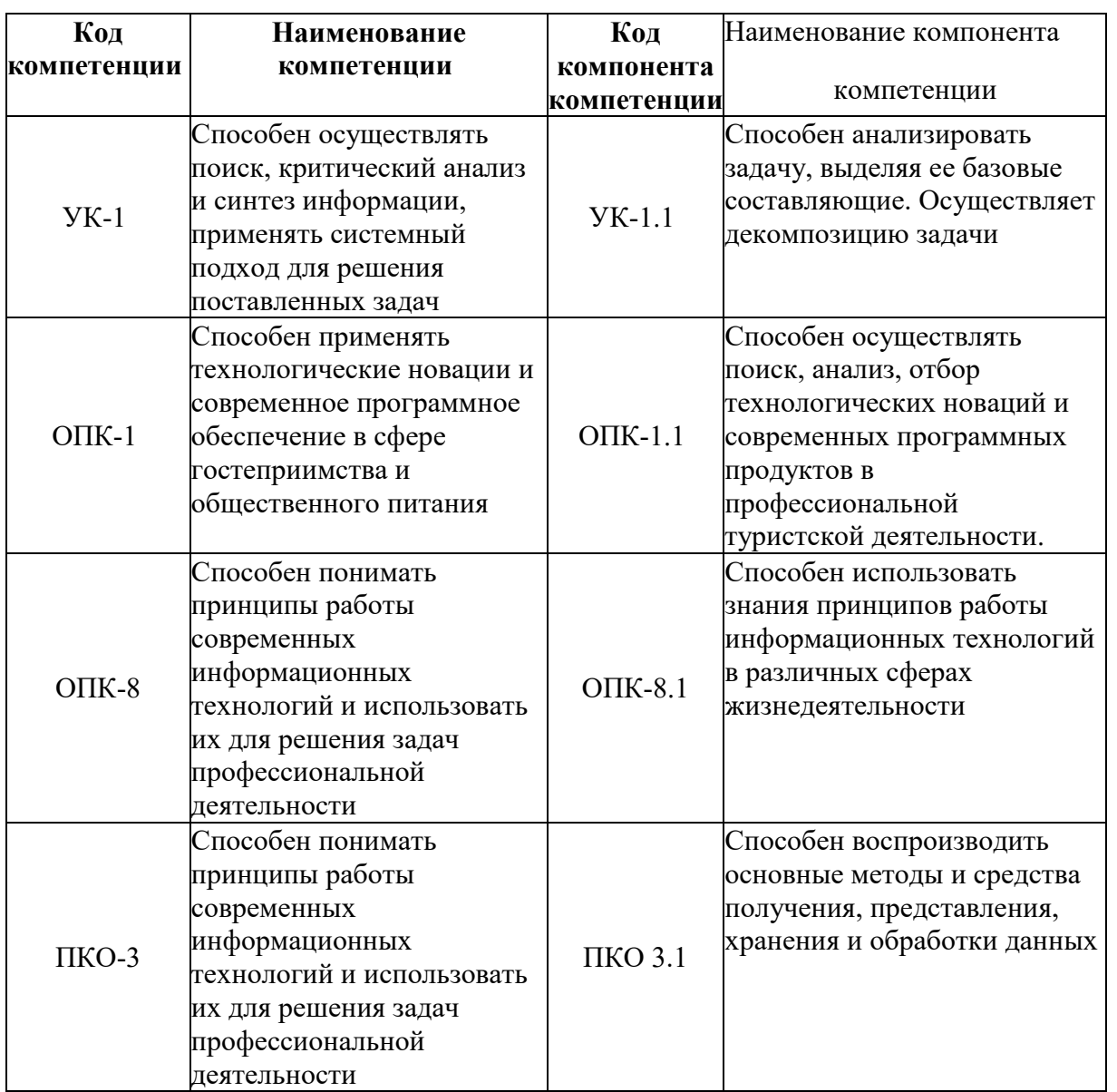

**1.2.**В результате освоения дисциплины у студентов должны быть сформированы:

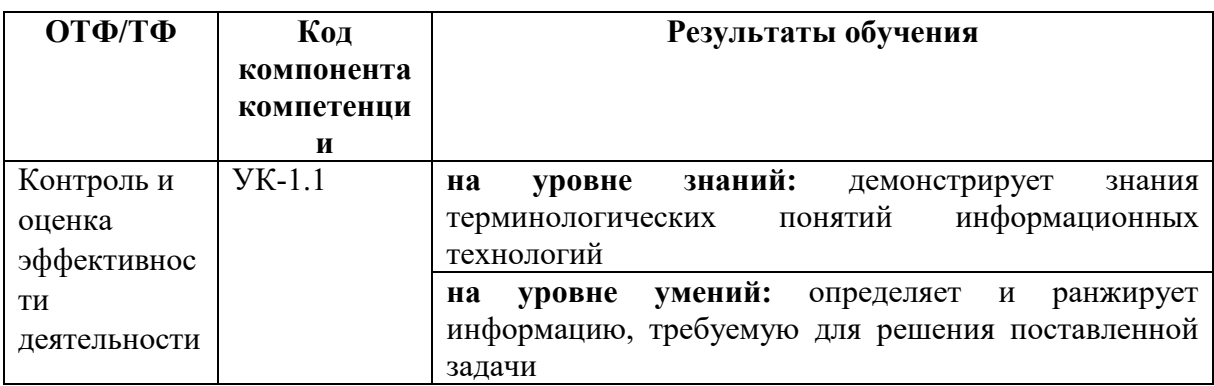

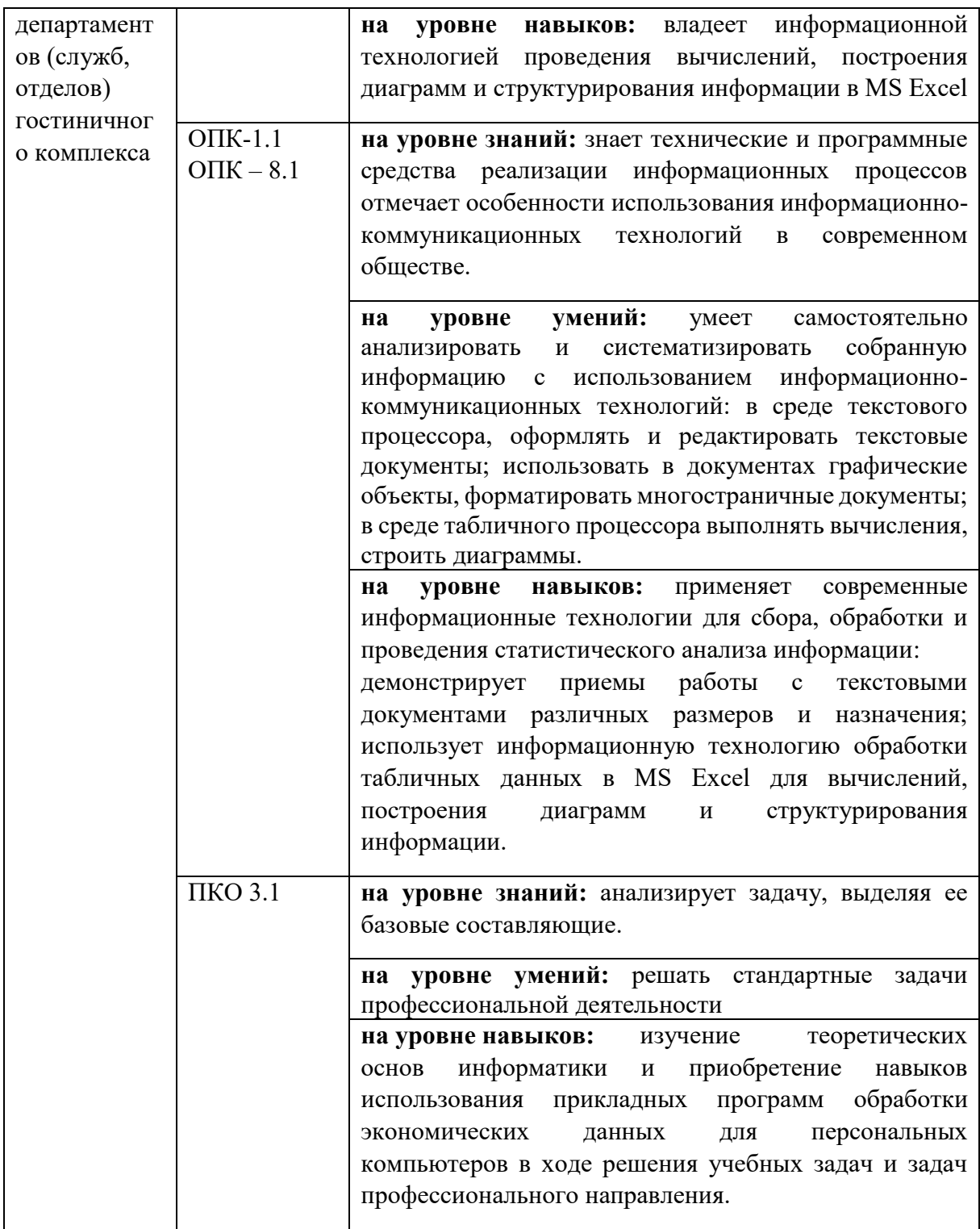

# 2. Объем и место дисциплины в структуре ОП ВО

<span id="page-4-0"></span>Объем дисциплины. Общая трудоемкость дисциплины составляет 4 зачетных единицы, 144 академ. часов/108 астрон. часов по очной и заочной форме обучения.

## *Очная форма обучения*

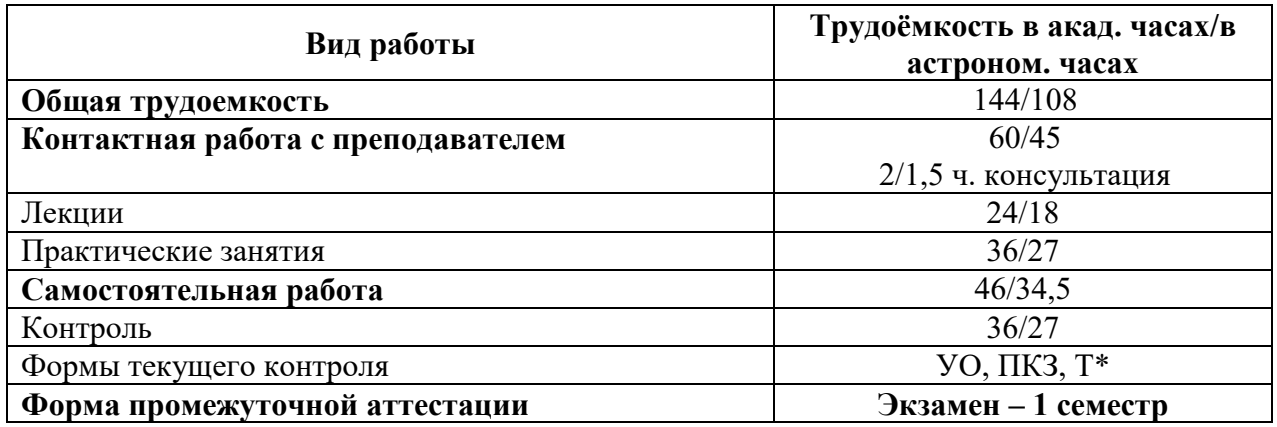

#### *Заочная форма обучения*

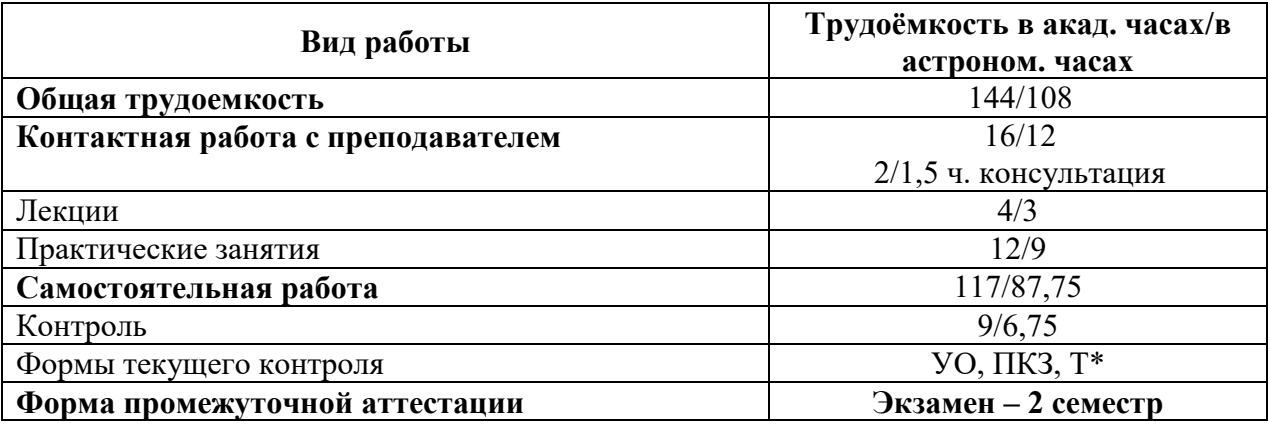

*\*Сокращения: УО –устный опрос, Т – тест, ПКЗ – Практические контрольные задания*

#### **Место дисциплины в структуре ОП ВО**

Дисциплина Б1.О.07**«Информатика»** относится к обязательной части Блока1 «Дисциплины (модули)» основной образовательной программы и является обязательной дисциплиной. подготовки бакалавра (Б1.О.07) по направлению 43.03.03 Гостиничное дело и изучается в первом семестре на первом курсе. Общая трудоемкость 4 ЗЕ.

Дисциплина может реализовываться с применением дистанционных образовательных технологий (далее – ДОТ).

Доступ к системе дистанционных образовательных технологий осуществляется каждым обучающимся самостоятельно с любого устройства на портале: [https://lms.ranepa.ru.](https://lms.ranepa.ru/) Пароль и логин к личному кабинету / профилю предоставляется студенту в деканате.

Все формы текущего контроля, проводимые в системе дистанционного обучения, оцениваются в системе дистанционного обучения. Доступ к видео и материалам лекций предоставляется в течение всего семестра. Доступ к каждому виду работ и количество попыток на выполнение задания предоставляется на ограниченное время согласно регламенту дисциплины, опубликованному в СДО. Преподаватель оценивает выполненные обучающимся работы не позднее 10 рабочих дней после окончания срока выполнения.

Форма промежуточной аттестации в соответствии с учебным планом – экзамен.

# **3. Содержание и структура дисциплины**

# *3.1.Структура дисциплины*

# *Очная форма обучения*

<span id="page-6-0"></span>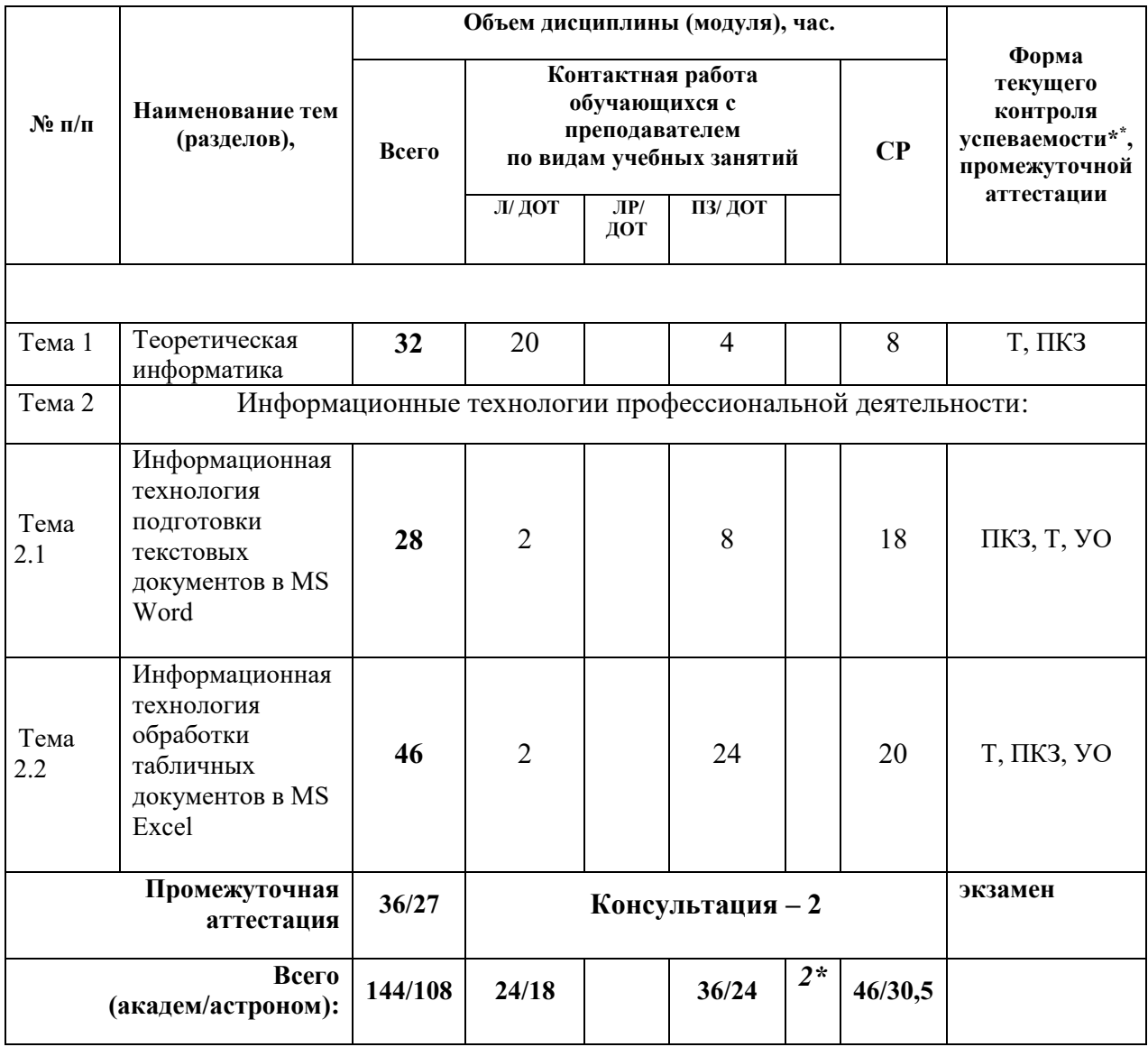

# *Заочная форма обучения*

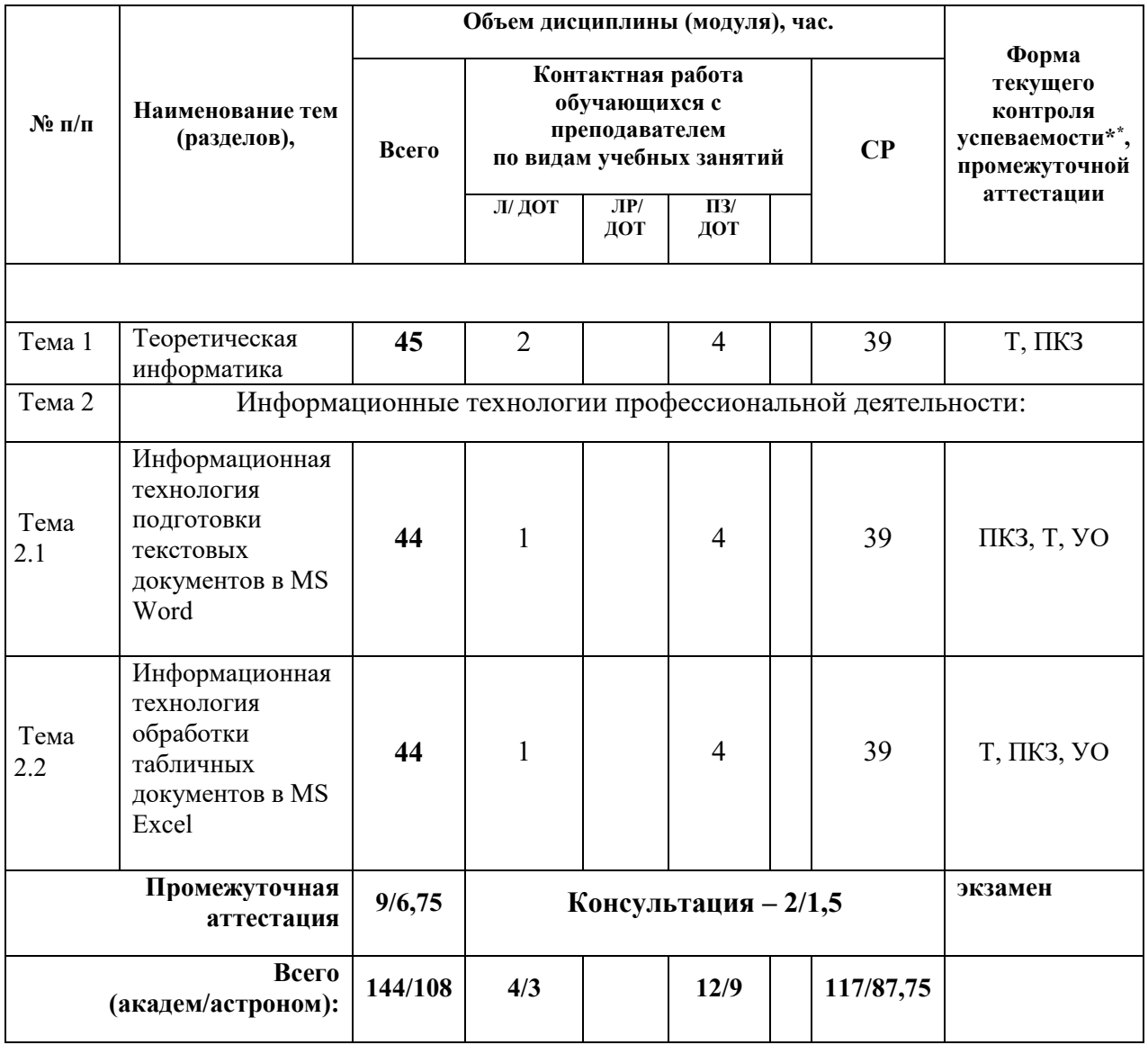

Используемые сокращения:

Л – занятия лекционного типа (лекции и иные учебные занятия, предусматривающие преимущественную передачу учебной информации педагогическими работниками организации и (или) лицами, привлекаемыми организацией к реализации образовательных программ на иных условиях, обучающимся)<sup>1</sup>;

ЛР – лабораторные работы (вид занятий семинарского типа)<sup>2</sup>;

ПЗ – практические занятия (виды занятий семинарского типа за исключением лабораторных работ)<sup>3</sup>;

<sup>1</sup> Абзац 2 пункта 31 Порядка организации и осуществления образовательной деятельности по образовательным программам высшего образования – программам бакалавриата, программам специалитета, программам магистратуры, утвержденного приказом Минобрнауки России от 05 апреля 2017 г. № 301 (ред. от 17.08.2020) (зарегистрирован Минюстом России 14 июля 2017г., регистрационный № 47415)

 $2$  См. абзац 2 пункта 31 Порядка организации и осуществления образовательной деятельности по образовательным программам высшего образования – программам бакалавриата, программам специалитета, программам магистратуры, утвержденного приказом Минобрнауки России от 05 апреля 2017 г. № 301 (ред. от 17.08.2020) (зарегистрирован Минюстом России 14 июля 2017г., регистрационный № 47415)

<sup>3</sup> См. абзац 2 пункта 31 Порядка организации и осуществления образовательной деятельности по образовательным программам высшего образования – программам бакалавриата, программам специалитета, программам магистратуры, утвержденного приказом Минобрнауки России от 05 апреля 2017 г. № 301 (ред. от 17.08.2020) (зарегистрирован Минюстом России 14 июля 2017г., регистрационный № 47415)

ДОТ - занятия, проводимые с применением дистанционных образовательных технологий, в том числе с применением виртуальных аналогов профессиональной деятельности.

СР - самостоятельная работа, осуществляемая без участия педагогических работников организации и (или) лиц, привлекаемых организацией к реализации образовательных программ на иных условиях.

\*\*  $\Pi K3 - \Pi p$ актические контрольные задания, Т- тест, УО -устный опрос.

#### 3.2. Содержание дисциплины

#### Тема 1. Теоретическая информатика

#### Предмет и структура информатики. Информация. Информационное общество. Информатизации. Цифровая экономика.

Появление и развитие информатики. Структура информатики. Информация ее свойства. Представление информации.

Роль и значение информационных революций. Характерные черты информационного общества. Роль информатизации в развитии общества: информационный кризис, компьютеризация, информатизация, информационная культура, информационные ресурсы.

Цифровая экономика. Информационные услуги и продукты: рынок информационных услуг и продуктов, его структура, правовое регулирование; поставщики и потребители информационных услуг.

#### Основы и методы защиты информации

Информационные угрозы, их виды. Методы и средства защиты информации: формальные и неформальные; технические и программные. Понятие конфиденциальности и целостности информации, причины их нарушения. Ограничение доступа к информации: илентификания. авторизация. аутентификация, криптографические преобразования. Вредоносные программы. Виды вредоносных программ. Средства борьбы с вредоносными программами.

#### Программные средства реализации информационных процессов

Основные понятия программного обеспечения ЭВМ: программа, задача, приложение, предметная область. Классификация программного обеспечения по сфере использования: системное. прикладное, инструментарий технологии программирования. Понятие операционной системы. Характеристики графической операционной системы. Классификация прикладных программ. Структура системы программирования.

#### Компьютерные сети. Основные понятия. Виды компьютерных сетей. Сервисы глобальной сети Интернет. Office 365

Понятие «компьютерная сеть». Виды сетей: локальные, региональные, глобальные.

Аппаратные компоненты сети: серверы, рабочие станции, каналы связи, аппаратура передачи данных.

Представление о глобальной сети Internet. Сервисы Интернет. Office 365,

Поиск информационных ресурсов в глобальной сети Интернет на заданную тему

#### Тема 2. Информационные технологии профессиональной деятельности

# Тема 2.1. Информационная технология подготовки текстовых документов в MS

Word

Автоматизация обработки текстового документа. Характеристика инструментов автоматизации редактирования. Автотекст. Характеристика инструментов автоматизации форматирования. Нумерация страниц. Понятие стиля. Использование стилевого форматирования при подготовке многостраничных документов. Создание оглавления и предметных указателей. Автоматическая нумерация объектов текстового документа. (рисунков, таблиц и пр.).

Серийная рассылка.

# *Тема 2.2. Информационная технология обработки табличных документов в MS*

*Excel*

### *Автоматизация вычислений в среде табличного процессора*

Основные понятия и объекты табличного процессора. Технология построения электронных таблиц баз данных. Возможности MS Excel для, осуществления аналитики в области МО.

Использование формул для вычислений. Ссылки на ячейки (абсолютные, относительные, смешанные), ссылки на другие листы. Копирование формул. Присвоение имени ячейке, диапазону(блоку) ячеек.

Категории встроенных функций. Использование математических и статистических функций. Функции для работы с датами и временем. Алгоритм использования логической функции ЕСЛИ. Алгоритм использования функции ПРОСМОТР.

*Диаграммы.* Принципы построения и редактирования Мастер диаграмм. Виды диаграмм. Представление данных на диаграммах. Построение и редактирование объектов диаграмм: осей, цен деления шкал, добавление и удаление рядов и др. Форматирование объектов диаграммы. Основные термины: диаграмма, шкала, легенда.

*Работа со списками. Сортировка и фильтрация табличных данных. Структурирование таблиц* 

Понятие списка (базы данных). Сортировка списков данных по разным признакам. Подведение итогов. Отбор данных с помощью фильтров. Автофильтрация. Пользовательский фильтр. Расширенный фильтр. Формирование диапазона условий. Правила формирования множественного критерия. Вычисляемый критерий. Фильтрация с помощью формы данных.

*Сводные таблицы.* Построение сводных таблиц с помощью Мастера. Макет сводной таблицы. Настройка параметров полей. Группировка данных. Основные термины: сводная таблица, макет сводной таблицы, мастер.

# **4. Материалы текущего контроля успеваемости обучающихся**

<span id="page-9-0"></span>**4.1.** В ходе реализации дисциплины Б1.О.07 «Информатика» используются следующие методы текущего контроля успеваемости обучающихся:

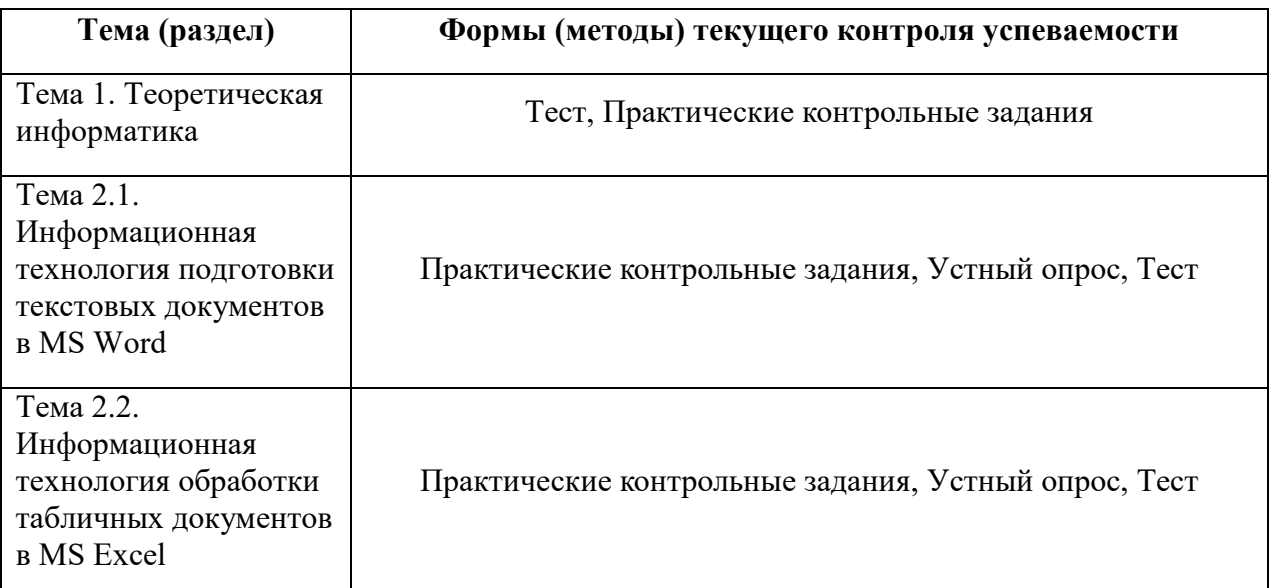

В случае реализации дисциплины в ДОТ формат заданий адаптирован для платформы Moodle.

# **4.2. Типовые** материалы **текущего контроля успеваемости обучающихся.**

Преподаватель оценивает уровень подготовленности обучающихся к занятию по следующим показателям:

- устные ответы на вопросы преподавателя по теме занятия,
- качество выполнения практических работ,

- количество правильных ответов при тестировании.

Оценка знаний, умений, навыков проводится на основе балльно-рейтинговой системы 70% из 100% (70 баллов из 100) - вклад по результатам посещаемости занятий, тестирования и выполнения практических контрольных работ

# Тема 1. Теоретическая информатика

# Пример текущего контроля в форме тестирования по Теме 1.

Примечание. Тестирование выполняется студентами на портале дистанционного обучения C3HV https://lms.ranepa.ru.

Инструкция для обучающихся: В каждом вопросе из трех вариантов необходимо выбрать правильный ответ.

- 1. Информатика это
	- а) Область научных исследований
	- **b)** Учебная дисциплина
	- c) Верны утверждения a) и b)
- 2. Информация это
	- а) Процесс приспособления к случайностям внешней среды
	- b) Формализация данных
	- с) Сведения об объектах и явлениях окружающей среды, которые уменьшают имеющуюся о них степень неопределенности
- 3. Информационное общество понимается как
	- а) Общество, основанное на материальных технологиях
	- b) Общество, где подавляющее количество работников занято в сфере производства информационных продуктов и услуг
	- с) Общество, основанное на знаниях
- 4. К основным свойствам информации не относятся:
	- а) Репрезентативность, содержательность, доступность
	- b) Актуальность, точность, достоверность
	- с) Надежность, устойчивость, прибыльность
- 5. Информационные процессы это
	- а) Процессы, связанные со сбором, обработкой, передачей и хранением информации
	- b) Процессы, связанные с измерением количества информации
	- с) Процессы, связанные с регистрацией метеорологических данных
- 6. Кодирование текстовой информации происходит
	- а) С помощью специальной кодовой таблицы
	- b) С помощью латинского алфавита
	- с) С помощью графических изображений
- 7. Программа это
	- а) Совокупность функциональных блоков
	- b) Запись алгоритма решения задачи в виде последовательности команд или операторов языком, который понимает компьютер
	- с) База данных
- 8. Классификация программных продуктов проводится
	- По сфере использования программных продуктов a)
	- $b)$ По специфике предметной области
	- $c)$ Оба предыдущих ответа верные
- 9. Операционная система предназначена
- Для планирования и управления вычислительными ресурсами компьютера a)
- и обеспечения удобного интерфейса пользователя
- Для решения прикладных задач  $\mathbf{b}$
- 10. Прикладное программное обеспечение можно подразделить на
	- а) Проблемно-ориентированное и методо-ориентированное
	- b) Офисное, средства мультимедиа, средства автоматизированного проектирования
	- с) Оба предыдущие ответы верные
- 11. Информационная безопасность гарантирует:
	- а) Конфиденциальность информации
	- b) Целостность информации
	- с) Доступность информации
	- d) Все перечисленное
- 12. Удачная или неудачная попытка нарушения информационной безопасности, называется:
	- а) Взлом
	- b) Атака
	- с) Вскрытие
	- d) Угроза
- 13. К активным угрозам относятся:
	- а) Модификация данных.
	- b) Блокирование пользователей.
	- с) Передача данных под чужим именем.
	- d) Все перечисленное
- 14. Основное средство обеспечения компьютерной безопасности:
	- а) Стеганография
	- **b)** Кодирование
	- с) Шифрование
	- d) Криптография
- 15. Криптоанализ это:
	- а) Вскрытие криптограмм используя определенный ключ.
	- b) Поиск ключа шифрования.
	- с) Анализ секретной информации.
	- d) Вскрытие криптограмм без знания ключа.
- 16. Компьютерная сеть это
	- а) системы компьютеров, объединённых каналами передачи данных с доступом к ресурсам сети
	- b) стоящие рядом компьютеры для решения узкоспециализированных задач
	- с) система электропитания компьютеров в помещении
	- d) устройство переноса компьютера
- 17. Что такое поисковая система?
	- а) система поиска данных на компьютере
	- b) система поиска компьютеров в сети
	- с) система поиска информации в сети Интернет
	- d) система поиска адреса
- 18. Что такое протокол передачи данных?
	- а) совокупность правил, определяющих формат данных и процедуры их передачи в канале связи.
	- b) совокупность правил общения в чате
	- с) совокупность правил передачи оплаты услуг
	- d) группа писем на отправку
- 19. Что такое сервер?
- а) высокопроизводительный компьютер, на основе которого делается сеть
- b) компьютер для показа мультимедиа контента
- с) игровой компьютер
- d) компьютер для решения сложных математических вычислений
- 20. Чем отличаются сеть и гиперсеть
	- а) сеть составная часть гиперсети
	- b) гиперсеть составная часть сети
	- с) сеть и гиперсеть различные названия одного и того же
	- d) гиперсеть и сеть независимые сущности

Пример текущего контроля в виде практического контрольного задания по Теме 1. Кейс: Анализ антивирусных программ:

Вы приобрели новое устройство, и перед вами стоит задача защитить его от вирусных VTDO3.

Методика выполнения:

Ниже приведены четыре пункта, которые должны быть отображены в вашем сообщении.

1. Определиться с тем, для какой операционной системы вы выбираете антивирусную программу (Windows, MacOS, Android). (Указать в отчете)

2. Найти два программных решения для этих целей. (Указать полное название с номером версии)

- 3. Дать им краткую характеристику.
- 4. Выбрать одну из двух и обосновать свой выбор.

## Тема 2. Информационные технологии профессиональной деятельности

## Пример текущего контроля в виде практического контрольного задания по Теме 2.1. Информационная технология подготовки текстовых документов в MSWord Работа, выполняется на ПК

Задание выполняется на основе данных, размещенных в файле Контрольная Word. Отформатируйте документ Word в соответствии со следующими установками и образцом:

1. Вставьте в текст разрыв, так, чтобы каждая глава начиналась с новой страницы. Установите параметры страницы:

ориентация — книжная, размер бумаги — А4 верхнее и нижнее поле — 1,5 см левое поле — 2 см; правое — 1 см переплет — 1,5 см.

- 2. Удалите лишние абзацы, проверьте орфографию и грамматику, расставьте переносы, исправьте ошибки набора текста (удалите лишние пробелы и другие специальные символы) в соответствии с требованиями к набору и редактированию документов.
- 3. Выполните настройку маркированных списков в соответствии с образцом
- 4. Вставьте рисунки. Настройте обтекание и отступы для рисунков.
- 5. Создайте титульный лист по образцу.
	- шрифт заголовка реферата разрежен на 4 пункта
	- вставьте дату создания документа
- 6. После титульного листа добавьте страницу и вставьте автособираемое оглавление:
	- 1. шрифт Times New Roman
	- 2. 14 пт, полужирный
	- 3. отступы абзаца: после 10 пт.
	- 4. проследите за тем, чтобы в оглавление не попала ссылка на само оглавление.
- 7. Вставьте в нижний колонтитул всех страниц (кроме титульного листа) нумерацию страниц снаружи, нумерация начинается с 2.
- 8. В верхнем колонтитуле, укажите ваши имя и фамилию c выравниванием по левому краю.
- 9. Выполните обрамление и цвет страниц реферата по вашему выбору.
- 10. Вставьте в документ три сноски.

*Пример текущего контроля в виде практического контрольного задания по Теме 2.2. Информационная технология обработки табличных документов в MS Excel.* Работа, выполняется на ПК

#### 1. Расчет затрат на командировки

Задание выполняется на основе данных, размещенных в файле *Контрольная Excel* на листе *Отчет за командировку*.

Рассчитайте суммы выплат, определяемых бухгалтерией и фактические затраты на командировки, суммы возмещения за командировочные расходы для каждого сотрудника и суммарные вычеты из прибыли предприятия за счет перерасхода средств. На рисунке приведен образец выполненного задания.

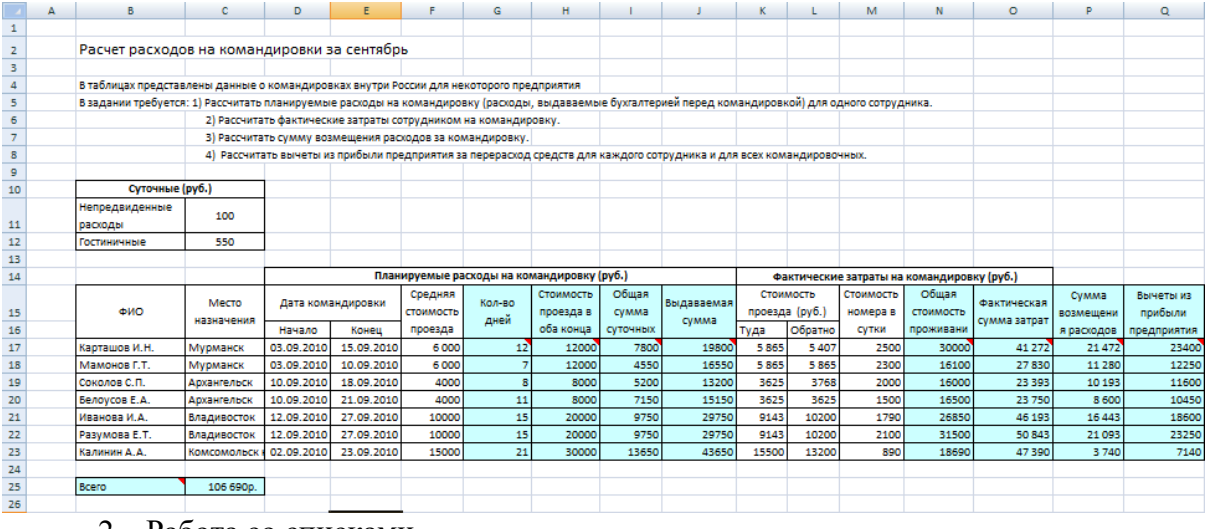

#### 2. Работа со списками.

Задание выполняется на основе данных, размещенных на листе Издательство.

[Упорядочите](file://///nwags.local/nwags/ÐÐ¾Ð¼Ð¿ÑÑÑÐµÑÐ½ÑÐµ%20ÐÐ»Ð°ÑÑÑ/Ð£ÑÐµÐ±Ð½ÑÐµ%20ÐÐ°ÑÐµÑÐ¸Ð°Ð»Ñ/EXCEL/web_excel/All_sourse/сортировка_данных.htm) данные в таблице по наименование. При помощи [итогов](file://///nwags.local/nwags/ÐÐ¾Ð¼Ð¿ÑÑÑÐµÑÐ½ÑÐµ%20ÐÐ»Ð°ÑÑÑ/Ð£ÑÐµÐ±Ð½ÑÐµ%20ÐÐ°ÑÐµÑÐ¸Ð°Ð»Ñ/EXCEL/web_excel/All_sourse/промежуточные_итоги.htm) рассчитайте суммарную выручку по каждому наименованию товара. Результат поместите на новом листе. Отмените промежуточные итоги, используя, автофильтр выведите покупки книжного магазина №3 от 6000р до 1000р. Результат поместите на новом листе.

Создайте сводную таблицу, в которой отображается итоговая сумма покупок каждого клиента по каждому наименованию товара. Сравните результат с полученным при помощи промежуточных итогов.

#### *Пример текущего контроля в форме тестирования по Теме 2.*

**Примечание.** Тестирование выполняется студентами на портале дистанционного обучения СЗИУ [https://lms.ranepa.ru.](https://lms.ranepa.ru/)

Инструкция для обучающихся: В каждом вопросе из трех вариантов необходимо выбрать правильный ответ.

1. Абзац текстового документа — это:

- а) последовательность символов, завершающаяся признаком конца абзаца
- b) часть текста, содержащая в себе завершенное в смысловом плане положение
- с) часть текста, выделенная абзацным отступом
	- 2. Раздел текстового локумента это:
- а) часть текстового документа, имеющая заголовок.
- b) часть текстового документа, в пределах которой остаются неизменными число колонок на странице, размер листа бумаги и атрибуты форматирования страницы
- с) часть текстового документа, соответствующая его главе.
	- 3. Операции редактирования в текстовом процессоре MS Word это
- а) изменение оформления текста для придания ему вида документа
- b) изменение внешнего вида символов в текстовом документе
- с) любые операции, меняющие состав и/или последовательность символов текста. 4. Колонтитулы в текстовом процессоре MS Word — это
- а) заголовки колонок в текстовой таблице
- b) части титульного листа
- с) текст или изображение, в верхнем и нижнем поле повторяющееся на каждой из страниц текстового документа
	- 5. Текстовые формы это
- а) текстовые документы, в которых отдельные элементы текстовой информации расположены на строго фиксированных местах страницы
- b) текстовые документы, в которых оставлены места для последующего заполнения
- с) другое название текстовых таблиц.
	- 6. Операции форматирования символов в текстовом процессоре MS Word это
- а) изменение формы символов с целью достигнуть определенного графического эффекта.
- b) перемещение символов текста в форму текстовый бланк.
- с) изменение внешнего вида символов в текстовом документе без изменения состава и порядка следования этих символов
	- 7. Стилевое форматирование это
- а) назначение отдельным абзацам или символам определенных стилей
- b) приведение документа к Госстандарту
- с) форматирование титульного листа.
	- 8. Системный буфер это
- а) специальная область в памяти, использующаяся для переноса данных в пределах одной задачи или между различными задачами
- b) специальная область на диске, где данные хранятся постоянно
- с) область данных на жестком диске
	- 9. Какие из нижеперечисленных полей являются полями формы
- а) Текстовое поле, Список, Переключатель
- b) Флажок, Текстовое поле, Поле со списком,
- с) Поле со списком, Надпись, Флажок 10. Для создания серийных писем
	-
- а) Достаточно только основного документа
- b) Достаточно основного документа и источника данных
- с) Достаточно основного документа, источника данных и промежуточной таблицы 11. Табличный процессор предназначен для:
- а) управления большими массивами данных
- b) создания и редактирования текста
- с) работы с таблицами данных
	- 12. Что означает запись D5:E10?
- а) содержимое ячейки D5 Темаить на содержимое E10
- **b**) диапазон ячеек
- с) рабочий лист

#### 13. Сколько ячеек входит в диапазон А2:С3?

- a)  $6$
- $b)$  4
- c)  $10$

#### 14. Что можно увидеть в строке формул?

- а) текст, не поместившийся по ширине ячейки
- b) список формул из стандартного пакета
- с) имя рабочего листа
- d) формулу

#### 15. В главном меню отсутствует команда

- а) Файл
- **b**) Данные
- с) Таблица

#### 16. Контекстное меню появляется

- а) При двойном щелчке левой кнопкой мыши на том или ином объекте
- b) При щелчке правой кнопкой мыши на том или ином объекте
- с) При выборе одного из пунктов Главного меню
	- 17. Укажите, какая из ссылок является относительной
	- a)  $A$ \$5
	- $b)$  D<sub>4</sub>
	- c)  $$A$6$

18. Материнская строка — это

- а) Расчетная строка таблицы, формулы в которой составляются "вручную"
- b) Расчетная строка таблицы, формулы в которой копируются из строки формул
- с) Строка, содержащая заголовки всех столбцов таблицы
	- 19. Абсолютными называются ссылки, которые
	- а) При копировании в составе формулы в другую ячейку не изменяются
	- b) При копировании в составе формулы в другую ячейку изменяются
	- с) Не связаны никакими отношениями с другими ячейками таблицы 20. Укажите результат в ячейке В4:

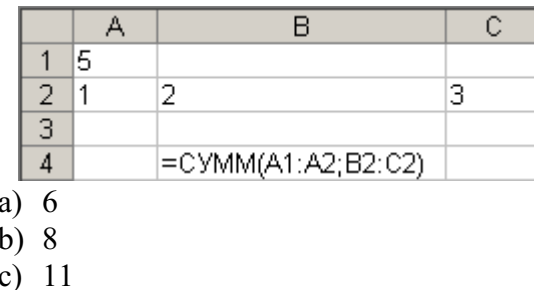

#### Контрольные вопросы для текущего контроля в форме устного опроса по Теме 2:

- 1. Назовите сферы использования текстовых документов.
- 2. Редактирование объектов текста: укажите цели и средства.
- 3. Форматирование символов, абзацев, списков, колонок: укажите цели и средства.
- 4. Назовите элементарные объекты текстовой таблицы и их свойства.

5. Перечислите виды графических объектов и укажите способы их внедрения в текстовый документ.

Перечислите инструменты автоматизации редактирования. 6.

7. Автоматизация обработки текстовых документов: укажите цели и средства.

8. Сформулируйте понятие стиля. Использование стилевого форматирования при подготовке многостраничных документов.

- 9. Серийная рассылка. Назовите этапы создания серийной рассылки.
- 10. Назовите объекты табличного процессора.
- 11. Расскажите алгоритм использования формул для вычислений.
- 12. Сформулируйте суть различия видов адресации (ссылок).
- 13. Расскажите алгоритм организации ссылок на другие листы.
- 14. Назовите категории встроенных функций. Приведите примеры.
- 15. Расскажите алгоритм использования логической функции ЕСЛИ.
- 16. Расскажите алгоритм использования функции ПРОСМОТР.
- 17. Диаграммы. Перечислите типы диаграмм. Ряд. Легенда
- 18. Сформулируйте понятие списка (базы данных).
- 19. Сортировка списков данных по разным признакам.
- 20. Расскажите, как производится отбор данных с помощью фильтров. Автофильтр.

21. Технология использования расширенного фильтра. Формирование различных критериев.

- 22. Назовите назначение Сводных таблиц. Расскажите технологию построения.
- 23. Консолидация. Дайте определение. Расскажите технологию использования.

#### **Ключи к тестам:**

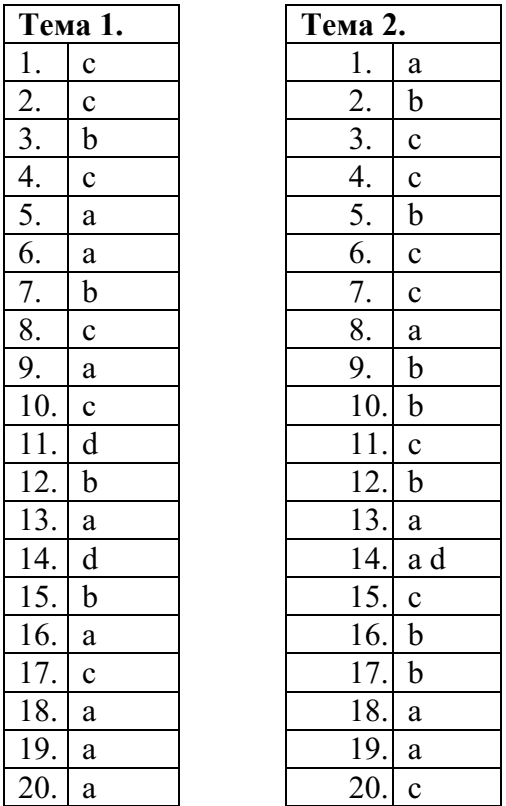

Оценочные средства текущего контроля и промежуточной аттестации.

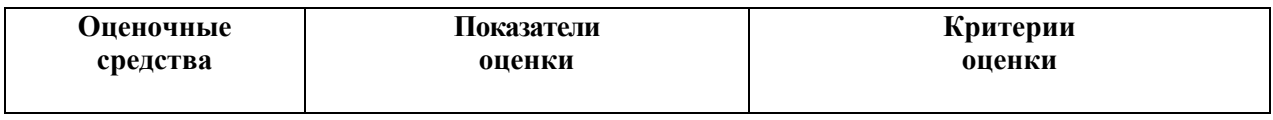

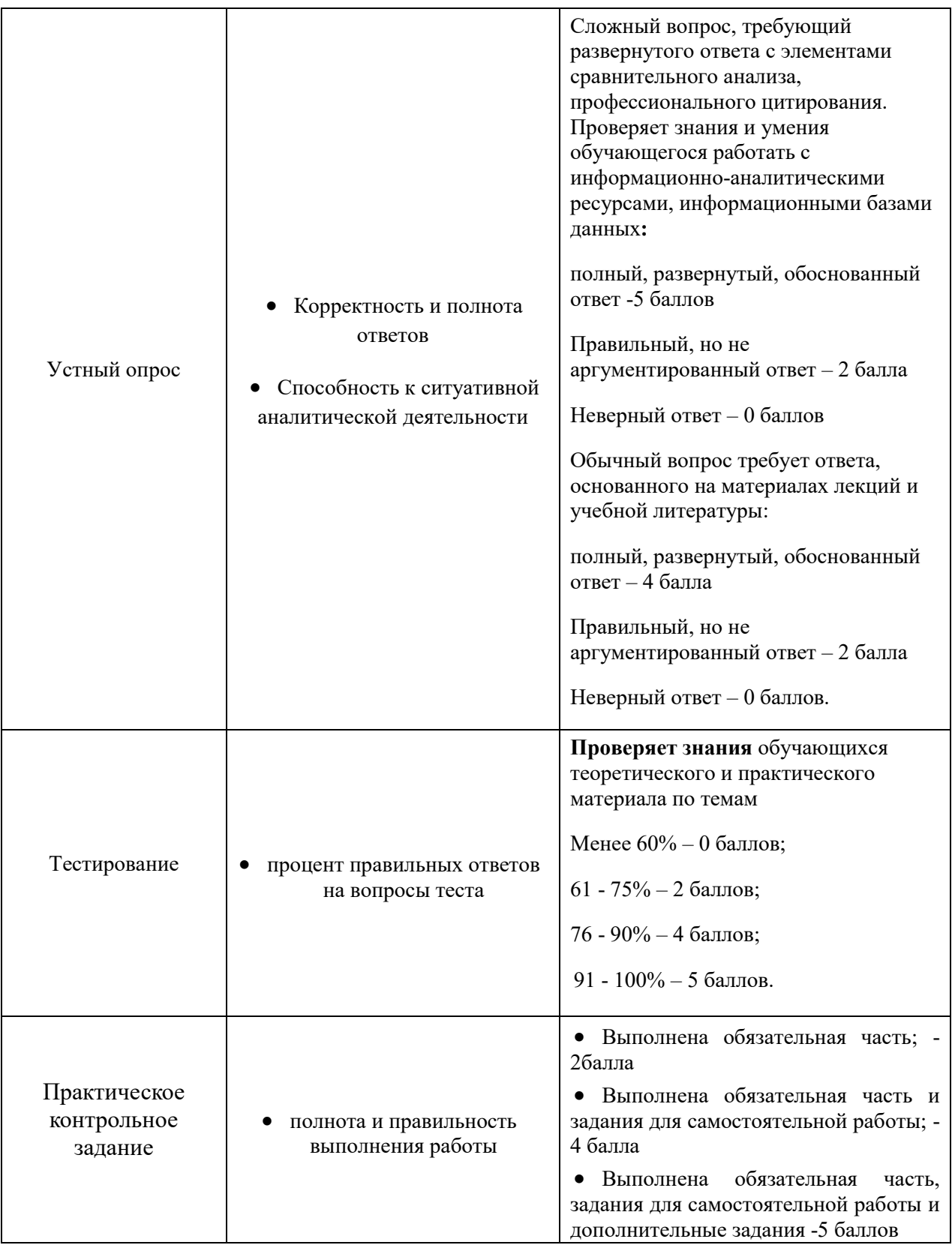

# **5. Оценочные материалы промежуточной аттестации по дисциплине**

<span id="page-17-0"></span>**5.1 Экзамен (зачет) проводится** с применением следующих методов (средств):

Экзамен проводится по билетам. Содержание билета по дисциплине состоит из двух частей: теоретические вопросы и практические задания. Практические задания выполняются на компьютере.

Во время зачета и экзамена проверяется этап освоения компетенций: УК-1.1, ОПК-1.1, ПКО 3.1.

Экзамен проводится в период сессии в соответствии с текущим графиком учебного процесса, утвержденным в соответствии с установленным в СЗИУ порядком. Продолжительность экзамена для каждого студента не может превышать четырех академических часов. Экзамен не может начинаться ранее 9.00 часов и заканчиваться позднее 21.00 часа. Экзамен проводится в аудитории, в которую запускаются одновременно не более 5 человек. Время на подготовку ответов по билету каждому обучающемуся отводится 45 минут. При явке на экзамен обучающийся должен иметь при себе зачетную книжку. Во время зачета обучающиеся по решению преподавателя могут пользоваться учебной программой дисциплины и справочной литературой.

Промежуточная аттестация в системе ДОТ. Консультация к экзамену пройдет в виде онлайн-встречи в приложении Office 365 «Teams». Приложение рекомендуется установить локально. Студент должен войти в систему с помощью учетной записи Office 365 РАНХиГС, чтобы обеспечить базовую проверки личности.

В случае применения дистанционного режима промежуточной аттестации она проводится следующим образом: устно в ДОТ/письменно с прокторингом/ тестирование с прокторингом. Для успешного освоения курса учащемуся рекомендуется ознакомиться с литературой, размещенной в разделе 7, и материалами, выложенными в ДОТ.

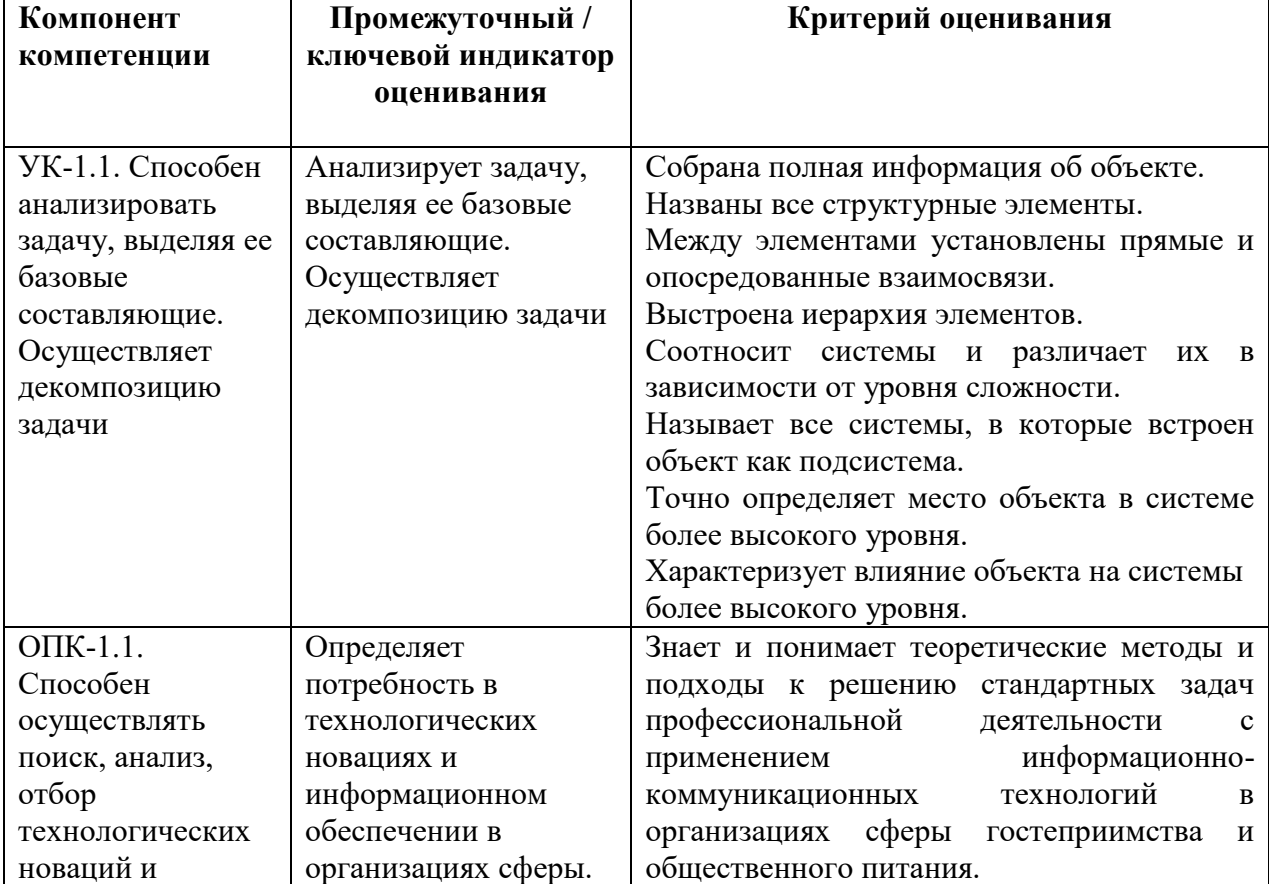

### **5.2. Оценочные материалы промежуточной аттестации**

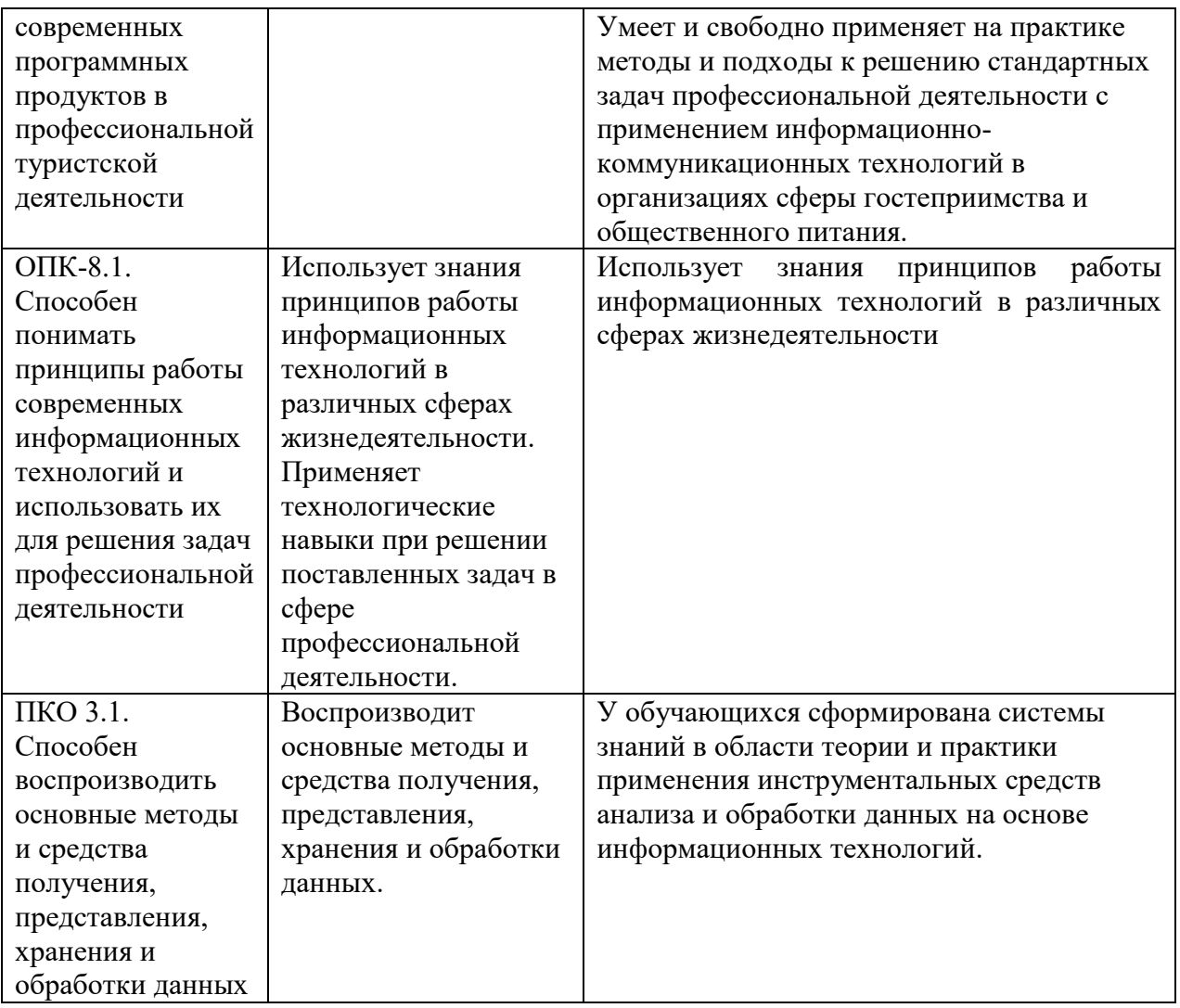

#### **Типовые оценочные материалы промежуточной аттестации**

#### **Примерный перечень вопросов к экзамену:**

#### **Теоретический блок.**

1. Дайте определение Информатики как фундаментальной науки и области практической деятельности.

- 2. Сформулируйте различные подходы к определению понятия «информация».
- 3. Перечислите характеристические признаки информации.

4. Представление числовой, текстовой, графической и звуковой информации в компьютере. Единицы измерения информации. Указать единицы измерения объемов данных.

5. Дайте определение: Информационный ресурс, Информационный продукт.

6. Опишите возможности технологий Office 365. Перечислите характеристики приложений Office 365.

7. Укажите основные признаки и тенденции развития информационного общества. Понятие «электронное правительство» и «электронное государство».

8. Понятие информационной технологии. Назовите примеры реализации.

9. Дайте определение и опишите цели информационной технологии. Сформулируйте основные характеристики новой информационной технологии.

10. Эволюция развития компьютерной техники и информационных технологий. Аппаратные средства персонального компьютера. Схема обработки информации на компьютере.

11. Вилы и назначение запоминающих устройств персонального компьютера. Вилы и назначение периферийных устройств персонального компьютера.

12. Понятие программного обеспечения. Назовите основные классы программного обеспечения по сфере использования.

13. Укажите системные программные средства. Сформулируйте функции и назначение операционной системы. Укажите признаки графической операционной системы.

14. Перечислите функции и назначение сервисных системных программ.

15. Сформулируйте характеристики пакетов прикладных программ. Понятие программного продукта.

16. Сформулируйте понятие «е-бизнес». Цифровая экономика. Перечислите основные технологии цифровой экономики.

17. Компьютерные сети. Классификация и назначение. Перечислите сервисы Интернет. Опишите возможности технологий Office 365. Перечислите характеристики приложений Office 365.

18. Понятие программного обеспечения. Назовите основные классы программного обеспечения по сфере использования.

19. Укажите системные программные средства. Сформулируйте функции и назначение операционной системы. Укажите признаки графической операционной системы.

#### Практический блок

- 1. В редакторе MS Word оформить многостраничный текстовый документ с колонтитулами, нумерацией страниц и разделами. Использовать стили заголовков для создания оглавления.
- 2. В редакторе MS Word оформить многостраничный текстовый документ с титульным листом, нумерацией страниц. Использовать стили заголовков для создания оглавления. Вставить концевые сноски и предметный указатель
- 3. В редакторе MS Word создайте серию писем в качестве источника используйте книгу Excel.
- 4. Создайте таблицу MS Excel, содержащую данные о сотрудниках компании с полями: фамилия, отдел, оклад, премия, на руки. Заполните произвольными данными поля: фамилия, отдел (отделы повторяются), оклад. В отдельную ячейку введите процент премии. Рассчитайте премию и на руки для каждого из сотрудников. Упорядочите список по фамилиям. Выведите на экран только сотрудников первого отдела.
- 5. Создайте таблицу MS Excel, содержащую данные о сотрудниках компании с полями: фамилия, отдел, оклад, премия, на руки. Заполните произвольными данными поля: фамилия, отдел (отделы повторяются), оклад. В отдельную ячейку введите процент премии. Рассчитайте премию и на руки для каждого из сотрудников. Упорядочите список по отделам и подведите промежуточные итоги для каждого отдела.
- 6. Создайте таблицу MS Excel, содержащую данные о сотрудниках компании с полями: фамилия, отдел, оклад, премия, на руки. Заполните произвольными данными поля: фамилия, отдел (отделы повторяются), оклад. В отдельную ячейку введите процент премии. Рассчитайте премию и на руки для каждого из сотрудников. Создайте сводную таблицу, в которой будет отражаться сумма на руки для каждого отдела.
- 7. Создайте таблицу содержащую информацию о сотрудниках отдела переводов (фамилия, срок сдачи, дата сдачи, количество листов, гонорар, штраф, на руки). Заполните данными поля: фамилия, срок сдачи, дата сдачи, количество листов (фамилии переводчиков повторяются). В отдельную ячейку введите величину тарифа за один лист, рассчитайте гонорар. Используйте функцию ЕСЛИ для определения размера штрафа, если дата сдачи позже (больше) срока сдачи, то штраф 3% от гонорара. Рассчитайте сумму на руки (гонорар-штраф). Упорядочите таблицу по фамилиям и подведите промежуточные итоги.
- 8. Создайте таблицу содержащую информацию о сотрудниках отдела переводов (фамилия, срок сдачи, дата сдачи, количество листов, гонорар, премия, на руки). Заполните данными поля: фамилия, срок сдачи, дата сдачи, количество листов (фамилии переводчиков повторяются). В отдельную ячейку введите величину тарифа за один лист, рассчитайте гонорар. Используйте функцию ЕСЛИ для определения размера премии, если дата сдачи раньше (меньше) срока сдачи, то премия 2% от гонорара. Рассчитайте сумму на руки (гонорар+премия). Упорядочите таблицу по фамилиям и подведите промежуточные итоги.
- 9. Создайте таблицу содержащую информацию о сотрудниках отдела переводов (фамилия, срок сдачи, дата сдачи, количество листов, гонорар, штраф, на руки). Заполните данными поля: фамилия, срок сдачи, дата сдачи, количество листов (фамилии переводчиков повторяются). В отдельную ячейку введите величину тарифа за один лист, рассчитайте гонорар. Используйте функцию ЕСЛИ для определения размера штрафа, если дата сдачи позже (больше) срока сдачи, то штраф 3% от гонорара. Рассчитайте сумму на руки (гонорар-штраф). Создайте сводную таблицу, в которой отобразите для каждого переводчика сумму на руки.
- 10. Создайте таблицу содержащую информацию о сотрудниках отдела переводов (фамилия, срок сдачи, дата сдачи, количество листов, гонорар, премия, на руки). Заполните данными поля: фамилия, срок сдачи, дата сдачи, количество листов (фамилии переводчиков повторяются). В отдельную ячейку введите величину тарифа за один лист, рассчитайте гонорар. Используйте функцию ЕСЛИ для определения размера премии, если дата сдачи раньше (меньше) срока сдачи, то премия 2% от гонорара. Рассчитайте сумму на руки (гонорар+премия). Создайте сводную таблицу, в которой отобразите количество листов для каждого переводчика.

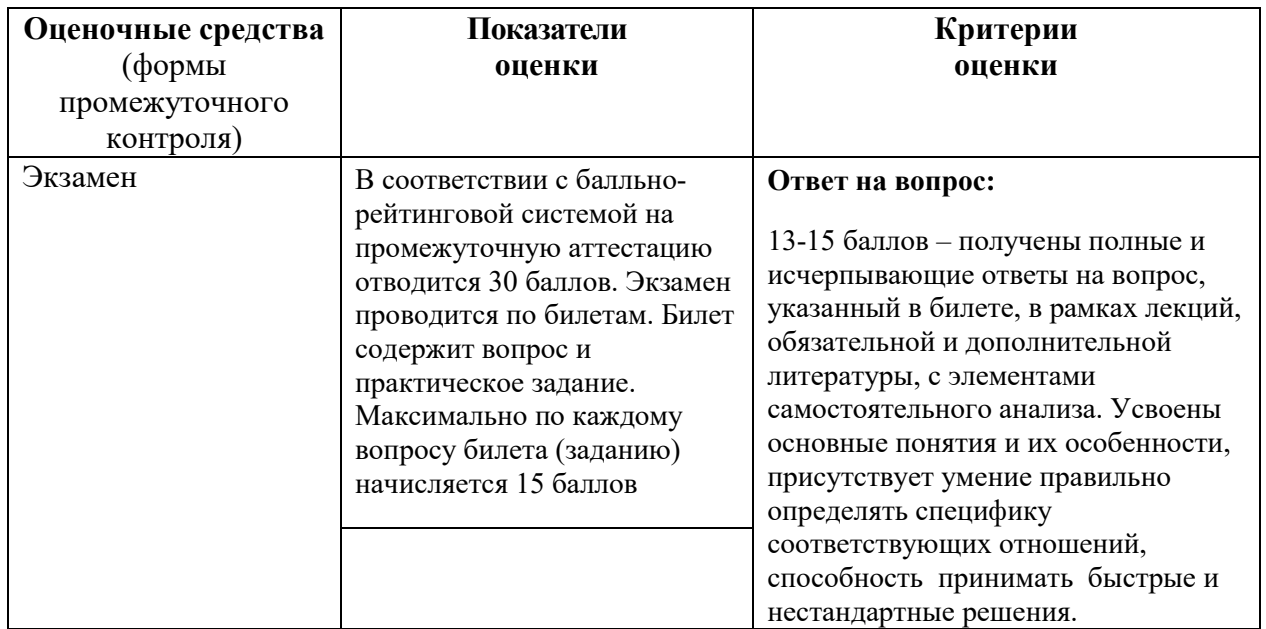

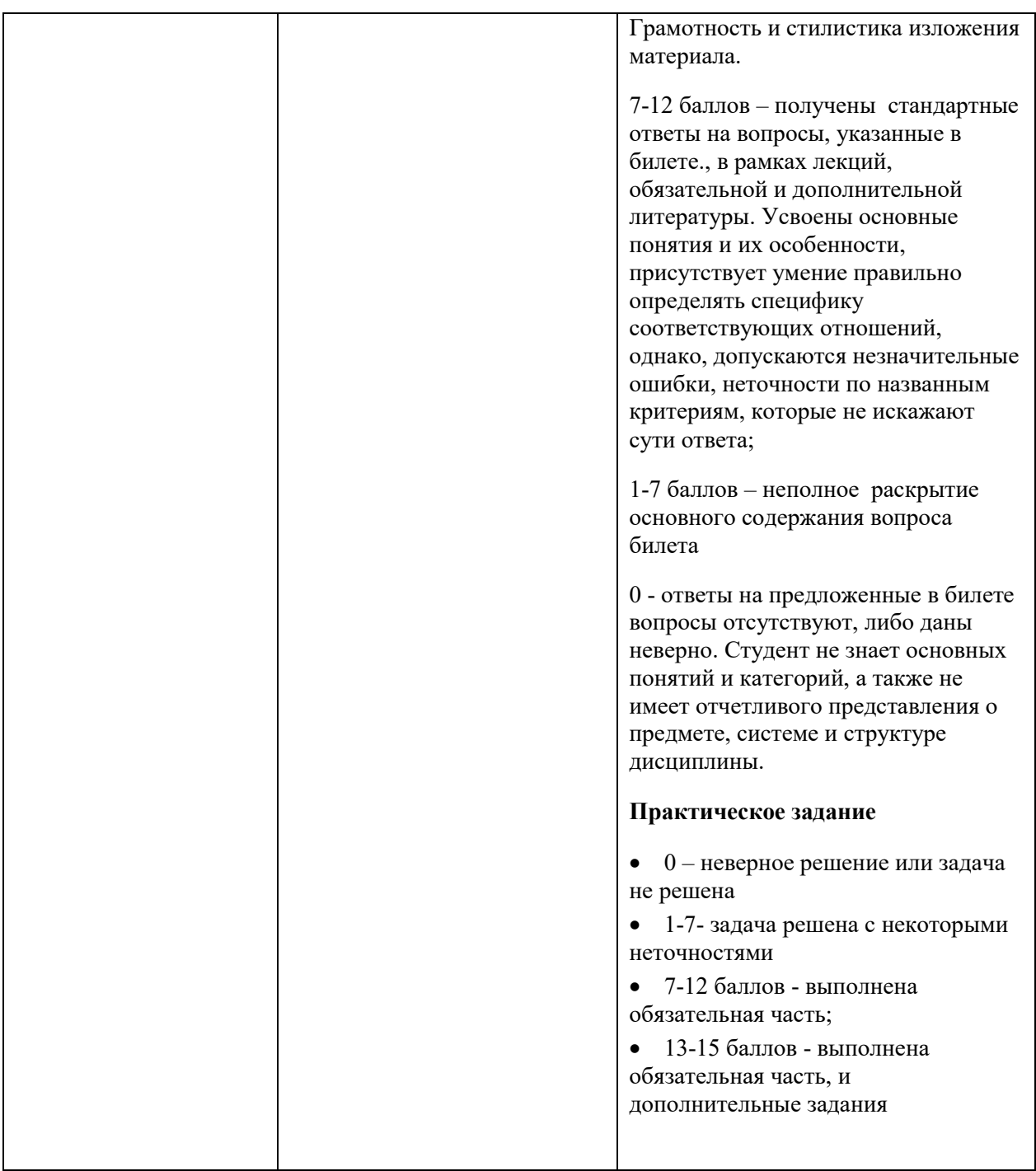

# **Типовые оценочные средства с применением СДО**

Для успешного прохождения промежуточной аттестации учащемуся рекомендуется ознакомиться с литературой, размещенной в разделе 7, и материалами, выложенными в ДОТ. При проведении экзамена в устной или письменной форме с применением ДОТ структура билета и типовые оценочные средства соответствуют п. 5.1. (см. выше).

При проведении экзамена в форме тестирования применяются следующие типовые оценочные средства:

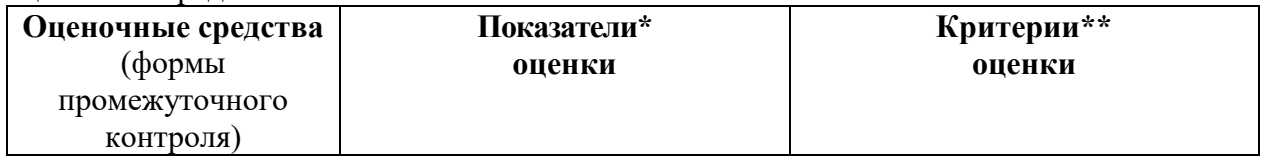

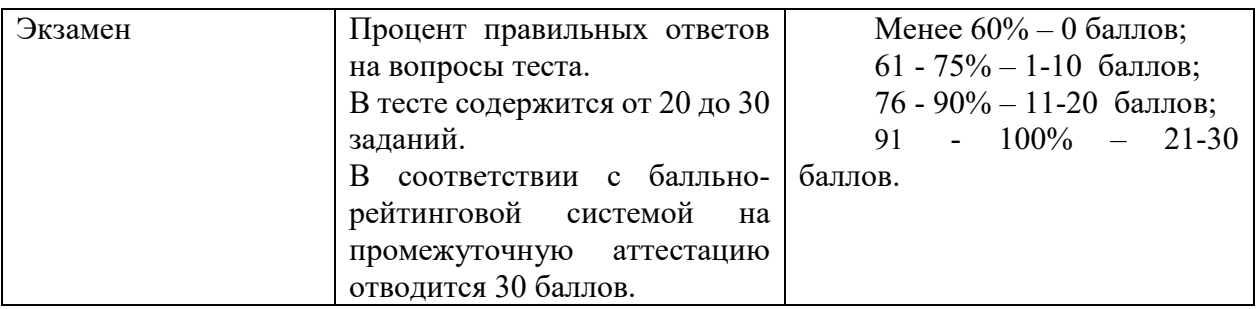

#### *Шкала оценивания*

Оценка результатов производится на основе балльно-рейтинговой системы (БРС). Использование БРС осуществляется в соответствии с приказом от 06 сентября 2019 г. №306 (с изменениями от 22.01.2020 № 09) «О применении балльно-рейтинговой системы оценки знаний обучающихся».

Схема расчетов сформирована в соответствии с учебным планом направления, согласована с руководителем научно-образовательного направления, утверждена деканом факультета.

Схема расчетов доводится до сведения студентов на первом занятии по данной дисциплине, является составной частью рабочей программы дисциплины и содержит информацию по изучению дисциплины, указанную в Положении о балльно-рейтинговой системе оценки знаний обучающихся в РАНХиГС.

В соответствии с балльно-рейтинговой системой максимально-расчетное количество баллов за семестр составляет 100, из них в рамках дисциплины отводится:

30 баллов - на промежуточную аттестацию

.

До 50 баллов - на работу на семинарских занятиях

До 20 баллов - на посещаемость занятий

В случае если студент в течение семестра не набирает минимальное число баллов, необходимое для сдачи промежуточной аттестации, то он может заработать дополнительные баллы, отработав соответствующие разделы дисциплины, получив от преподавателя компенсирующие задания.

В случае получения на промежуточной аттестации неудовлетворительной оценки студенту предоставляется право повторной аттестации в срок, установленный для ликвидации академической задолженности по итогам соответствующей сессии.

Обучающийся, набравший в ходе текущего контроля в семестре от 51 до 70 баллов, по его желанию может быть освобожден от промежуточной аттестации.

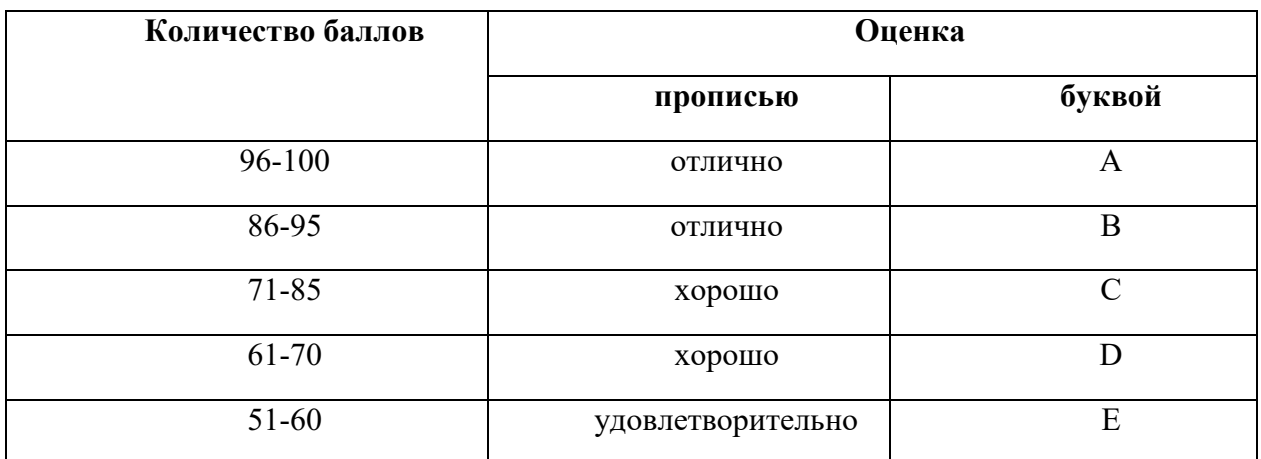

Перевод балльных оценок в академические отметки «отлично», «хорошо»,

«удовлетворительно»

- «Отлично» (A) - от 96 по 100 баллов – теоретическое содержание курса освоено полностью, без пробелов необходимые практические навыки работы с освоенным материалом сформированы, все предусмотренные программой обучения учебные задания выполнены, качество их выполнения оценено максимальным числом баллов.

- «Отлично» (В) - от 86 по 95 баллов – теоретическое содержание курса освоено полностью, без пробелов необходимые практические навыки работы с освоенным материалом сформированы, все предусмотренные программой обучения учебные задания выполнены, качество их выполнения оценено числом баллов, близким к максимальному.

- «Хорошо» (C) - от 71 по 85 баллов – теоретическое содержание курса освоено полностью, без пробелов, некоторые практические навыки работы с освоенным материалом сформированы недостаточно, все предусмотренные программой обучения учебные задания выполнены, качество выполнения ни одного из них не оценено минимальным числом баллов, некоторые виды заданий выполнены с ошибками.

- «Хорошо» (D) - от 61 по 70 баллов – теоретическое содержание курса освоено полностью, без пробелов, некоторые практические навыки работы с освоенным материалом сформированы недостаточно, большинство предусмотренных программой обучения учебных заданий выполнены, качество выполнения ни одного из них не оценено минимальным числом баллов, некоторые виды заданий выполнены с ошибками.

- «Удовлетворительно» (E) - от 51 по 60 баллов – теоретическое содержание курса освоено частично, но пробелы не носят существенного характера, необходимые практические навыки работы с освоенным материалом в основном сформированы, большинство предусмотренных программой обучения учебных заданий выполнено, некоторые из выполненных заданий выполнены с ошибками.

Баллы выставляются за посещаемость (максимум 20 баллов), результаты выполнения тестов (максимум 15 баллов), выполнение контрольных работ (максимум 50 балов), устный опрос по темам практических работ (максимум 5 баллов). Зачет оценивается из расчета от 0 до 30 баллов. Дисциплина считается освоенной, если экзаменуемый набрал не менее 51 балла в результате выполнения всех типов заданий.

#### **6. Методические материалы по освоению дисциплины**

<span id="page-24-0"></span>Указанная дисциплина изучается в 1 семестре и завершается Экзаменом. Рабочей программой дисциплины предусмотрены следующие виды аудиторных занятий: лекции, практические занятия, контрольные работы. На лекциях рассматривается наиболее сложный материал дисциплины. Лекция сопровождается презентациями, компьютерными текстами лекции, что позволяет студенту самостоятельно работать над повторением и закреплением лекционного материала. Для этого студенту должно быть предоставлено право самостоятельно работать в компьютерных классах в сети Интернет.

Практические занятия предназначены для самостоятельной работы студентов по выполнению практических заданий. Все практические занятия проводятся в компьютерных классах с использованием специальных программных средств. Каждое практическое занятие сопровождается домашними заданиями, выдаваемыми студентам для решения во внеаудиторное время. Для оказания помощи в решении задач имеются тексты практических заданий с условиями задач и вариантами их решения.

С целью активизации самостоятельной работы студентов в системе дистанционного обучения Moodle разработан учебный курс «Информатика», включающий набор файлов с текстами лекций, практикума, примерами задач, а также набором тестов для организации электронного обучения студентов.

Для активизации работы студентов во время контактной работы с преподавателем отдельные занятия проводятся в интерактивной форме. В основном, интерактивная форма занятий обеспечивается при проведении занятий в компьютерном классе. Интерактивная форма обеспечивается наличием разработанных файлом с заданиями, наличием контрольных вопросов, возможностью доступа к системе дистанционного обучения, а также к тестеру.

Для работы с печатными и электронными ресурсами СЗИУ имеется возможность доступа к электронным ресурсам. Организация работы студентов с электронной библиотекой указана на сайте института (странице сайта – «Научная библиотека»).

**Методические рекомендации по организации самостоятельной работы бакалавра**

Самостоятельная внеаудиторная работа по курсу включает изучение учебной и научной литературы, повторение лекционного материала, подготовку к практическим занятиям, а также к текущему и итоговому контролю.

Самостоятельная работа студентов включает:

1. самостоятельные занятия по усвоению лекционного материала: работа с терминологией, ответы на контрольные вопросы.

2. изучение учебной литературы;

3. использование Интернет-ресурсов через сайт научной библиотеки и подписные электронные ресурсы СЗИУ;

4. При подготовке к семинарским занятиям полезно конкретизировать вопросы из предложенных в плане семинарского занятия. Если обучающийся хочет рассмотреть вопрос, не входящий в план семинарского занятия, то он должен согласовать это с преподавателем.

Вопросы, не рассмотренные на лекциях и практических занятиях, должны быть изучены бакалаврами в ходе самостоятельной работы. Контроль самостоятельной работы бакалавров над учебной программой курса осуществляется в ходе практических занятий методом устного опроса или ответов на вопросы теста. В ходе самостоятельной работы каждый бакалавр обязан изучить основную и по возможности дополнительную литературу по изучаемой теме. Обучающийся должен готовиться к предстоящему практическому занятию по всем, обозначенным в методическом пособии вопросам.

# **7. Учебная литература и ресурсы информационно-телекоммуникационной сети Интернет**

#### <span id="page-25-1"></span><span id="page-25-0"></span>**7.1.Основная литература:**

- 1. Информатика : в 2 т. : учебник для академического бакалавриата. Том 2 / В. В. Трофимов, О. П. Ильина, А. В. Саитов и др. ; под редакцией В. В. Трофимова. - 3-е изд., перераб. и доп. - Москва : Юрайт, 2020. - 406 c. - Текст: электронный. - URL: [https://urait.ru/book/informatika-v-2-t-tom-2-451825.](https://urait.ru/book/informatika-v-2-t-tom-2-451825) - Режим доступа: для авторизир. пользователей
- 2. Информационные технологии бизнес-администрирования операционных процессов гостиничного предприятия : учебное пособие / К.А. Милорадов, О.А. Астафьева, Е.Н. Валединская [и др.]. - Москва : КноРус, 2022. - 156 c. - Текст: электронный. - URL: [https://book.ru/book/944151.](https://book.ru/book/944151) - Режим доступа: для авторизир. Пользователей
- 3. Информационные технологии : в 2 т. : учебник для вузов. Том 1 / В. В. Трофимов, О. П. Ильина, В. И. Кияев, Е. В. Трофимова ; под ред. В. В. Трофимова. - Москва : Юрайт, 2021. - 238 c. - Текст: электронный. - URL: [https://urait.ru/book/informacionnye](https://urait.ru/book/informacionnye-tehnologii-v-2-t-tom-1-470707)[tehnologii-v-2-t-tom-1-470707.](https://urait.ru/book/informacionnye-tehnologii-v-2-t-tom-1-470707) - Режим доступа: для авторизир. пользователей.

#### <span id="page-25-2"></span>**7.2. Дополнительная литература:**

1. Информатика для гуманитариев : учебник и практикум для вузов / [М. В. Волкова, Г. Е. Кедрова, В. В. Колыбасова и др.] ; под ред. Г. Е. Кедровой. - 2-е изд. - Москва : Юрайт, 2022. - 653 c. - Текст: электронный. - URL: [https://urait.ru/book/informatika](https://urait.ru/book/informatika-dlya-gumanitariev-489447)[dlya-gumanitariev-489447.](https://urait.ru/book/informatika-dlya-gumanitariev-489447) - Режим доступа: для авторизир. пользователей.

- 2. Макарова, Наталья Владимировна. Информатика : учебник / Н. В. Макарова, В. Б. Волков. - Санкт-Петербург [и др.] : Питер, 2021. - 576 c. - Текст: электронный. - URL: [https://ibooks.ru/products/377333.](https://ibooks.ru/products/377333) - Режим доступа: для авторизир. пользователей.
- 3. Галатенко, Владимир Антонович. Основы информационной безопасности : учеб. пособие / В.А. Галатенко. - 3-е изд.. - Москва : ИНТУИТ [и др.], 2020. - 266 c. - Текст: электронный. - URL: [http://www.iprbookshop.ru/97562.html.](http://www.iprbookshop.ru/97562.html) - Режим доступа: для авторизир. пользователей.

#### **Учебно-методическое обеспечение самостоятельной работы**

## **Тема 1. Теоретическая информатика**

#### *Основная литература:*

- 1. Информатика : в 2 т. : учебник для академического бакалавриата. Том 2 / В. В. Трофимов, О. П. Ильина, А. В. Саитов и др. ; под редакцией В. В. Трофимова. - 3-е изд., перераб. и доп. - Москва : Юрайт, 2020. - 406 c. - Текст: электронный. - URL: [https://urait.ru/book/informatika-v-2-t-tom-2-451825.](https://urait.ru/book/informatika-v-2-t-tom-2-451825) - Режим доступа: для авторизир. пользователей
- 2. Информационные технологии бизнес-администрирования операционных процессов гостиничного предприятия : учебное пособие / К.А. Милорадов, О.А. Астафьева, Е.Н. Валединская [и др.]. - Москва : КноРус, 2022. - 156 c. - Текст: электронный. - URL: [https://book.ru/book/944151.](https://book.ru/book/944151) - Режим доступа: для авторизир. пользователей
- 3. Информационные технологии : в 2 т. : учебник для вузов. Том 1 / В. В. Трофимов, О. П. Ильина, В. И. Кияев, Е. В. Трофимова ; под ред. В. В. Трофимова. - Москва : Юрайт, 2021. - 238 c. - Текст: электронный. - URL: [https://urait.ru/book/informacionnye](https://urait.ru/book/informacionnye-tehnologii-v-2-t-tom-1-470707)[tehnologii-v-2-t-tom-1-470707.](https://urait.ru/book/informacionnye-tehnologii-v-2-t-tom-1-470707) - Режим доступа: для авторизир. пользователей
- 4. Чудновский, Алексей Данилович. Информационные технологии управления в туризме : учебное пособие / А.Д. Чудновский, М.А. Жукова. - Москва : КноРус, 2021. - 101 c. - Текст: электронный. - URL: [https://www.book.ru/book/938043.](https://www.book.ru/book/938043) - Режим доступа: для авторизир. Пользователей
- 5. Бочарников, Владимир Николаевич. Информационные технологии в туризме : учебное пособие / В. Н. Бочарников, Е. Г. Лаврушина, Я. Ю. Блиновская. - 3-е изд., стер. - Москва : Флинта, 2019. - 358 с. - Текст: электронный. URL: [http://new.ibooks.ru/products/337873.](http://new.ibooks.ru/products/337873) - Режим доступа: для авторизир. пользователей

#### *Дополнительная литература***:**

- 1. Информатика для гуманитариев : учебник и практикум для вузов / [М. В. Волкова, Г. Е. Кедрова, В. В. Колыбасова и др.] ; под ред. Г. Е. Кедровой. - 2-е изд. - Москва : Юрайт, 2022. - 653 c. - Текст: электронный. - URL: [https://urait.ru/book/informatika](https://urait.ru/book/informatika-dlya-gumanitariev-489447)[dlya-gumanitariev-489447.](https://urait.ru/book/informatika-dlya-gumanitariev-489447) - Режим доступа: для авторизир. пользователей.
- 2. Макарова, Наталья Владимировна. Информатика : учебник / Н. В. Макарова, В. Б. Волков. - Санкт-Петербург [и др.] : Питер, 2021. - 576 c. - Текст: электронный. - URL: [https://ibooks.ru/products/377333.](https://ibooks.ru/products/377333) - Режим доступа: для авторизир. пользователей.
- 3. Галатенко, Владимир Антонович. Основы информационной безопасности : учеб. пособие / В.А. Галатенко. - 3-е изд.. - Москва : ИНТУИТ [и др.], 2020. - 266 c. - Текст: электронный. - URL: [http://www.iprbookshop.ru/97562.html.](http://www.iprbookshop.ru/97562.html) - Режим доступа: для авторизир. пользователей.

#### **Тема 2. Информационные технологии профессиональной деятельности**

#### *Основная литература:*

- 1. Информатика для гуманитариев : учебник и практикум для вузов / [М. В. Волкова, Г. Е. Кедрова, В. В. Колыбасова и др.] ; под ред. Г. Е. Кедровой. - 2-е изд. - Москва : Юрайт, 2022. - 653 c. - Текст: электронный. - URL: [https://urait.ru/book/informatika](https://urait.ru/book/informatika-dlya-gumanitariev-489447)[dlya-gumanitariev-489447.](https://urait.ru/book/informatika-dlya-gumanitariev-489447) - Режим доступа: для авторизир. пользователей
- 2. Информатика : в 2 т. : учебник для академического бакалавриата. Том 2 / В. В. Трофимов, О. П. Ильина, А. В. Саитов и др. ; под редакцией В. В. Трофимова. - 3-е изд., перераб. и доп. - Москва : Юрайт, 2020. - 406 c. - Текст: электронный. - URL: [https://urait.ru/book/informatika-v-2-t-tom-2-451825.](https://urait.ru/book/informatika-v-2-t-tom-2-451825) - Режим доступа: для авторизир. пользователей

# *Дополнительная литература***:**

- 1. Информатика для гуманитариев : учебник и практикум для вузов / [М. В. Волкова, Г. Е. Кедрова, В. В. Колыбасова и др.] ; под ред. Г. Е. Кедровой. - 2-е изд. - Москва : Юрайт, 2022. - 653 c. - Текст: электронный. - URL: [https://urait.ru/book/informatika](https://urait.ru/book/informatika-dlya-gumanitariev-489447)[dlya-gumanitariev-489447.](https://urait.ru/book/informatika-dlya-gumanitariev-489447) - Режим доступа: для авторизир. пользователей.
- 2. Макарова, Наталья Владимировна. Информатика : учебник / Н. В. Макарова, В. Б. Волков. - Санкт-Петербург [и др.] : Питер, 2021. - 576 c. - Текст: электронный. - URL: [https://ibooks.ru/products/377333.](https://ibooks.ru/products/377333) - Режим доступа: для авторизир. пользователей.

# <span id="page-27-0"></span>**7.3. Нормативные правовые документы**

Не используются

# <span id="page-27-1"></span>**7.4. Интернет-ресурсы**

СЗИУ располагает доступом через сайт научной библиотеки <http://nwapa.spb.ru/> к следующим подписным электронным ресурсам:

# **Русскоязычные ресурсы**

- Электронные учебники электронно библиотечной системы (ЭБС) «Айбукс»
- Электронные учебники электронно библиотечной системы (ЭБС) «Лань»
- Электронная библиотечная система «IPRbooks» https://www.iprbookshop.ru/
- Электронная библиотечная система «ZNANIUM.COM» https://znanium.com/catalog/books/theme
- Электронная библиотечная система «Юрайт» https://urait.ru/
- Научно-практические статьи по финансам и менеджменту Издательского дома «Библиотека Гребенникова»
- Статьи из периодических изданий по общественным и гуманитарным наукам «Ист Вью»
- Энциклопедии, словари, справочники «Рубрикон»
- Полные тексты диссертаций и авторефератов Электронная Библиотека Диссертаций РГБ
- Информационно-правовые базы Консультант плюс, Гарант.

# **Англоязычные ресурсы**

 EBSCO Publishing - доступ к мультидисциплинарным полнотекстовым базам данных различных мировых издательств по бизнесу, экономике, финансам, бухгалтерскому учету, гуманитарным и естественным областям знаний, рефератам и полным текстам публикаций из научных и научно-популярных журналов.

 Emerald- крупнейшее мировое издательство, специализирующееся на электронных журналах и базах данных по экономике и менеджменту. Имеет статус основного источника профессиональной информации для преподавателей, исследователей и специалистов в области менеджмента.

Возможно использование, кроме вышеперечисленных ресурсов, и других электронных ресурсов сети Интернет.

## <span id="page-28-0"></span>**7.5.Иные источники.**

- 1. http://minsvyaz.ru/ru/directions/-Министерство массовых коммуникаций и связи РФ
- 2. http://www.gov.ru/ Сервер органов государственной власти РФ.
- 3. <http://www.government.gov.ru/> Правительство Российской Федерации.
- 4. <http://www.itnews.ru/>
- 5. <http://www.cnews.ru/>
- 6. [http://e-rus.ru](http://e-rus.ru/) ФЦП «Электронная Россия»
- 7. <http://www.gosuslugi.ru/>
- 8. <http://leb.nlr.ru/edoc/>
- 9. <http://sankt-peterburg-acbit-2014.ciseventsgroup.com/>
- 10. <http://www.excelworld.ru/>
- 11. <http://office.microsoft.com/>

### <span id="page-28-1"></span>**8. Материально-техническая база, информационные технологии, программное обеспечение и информационные справочные системы**

Дисциплина Б1.О.7 «Информатика» включает использование программного обеспечения Microsoft Excel, Microsoft Word для подготовки текстового, табличного материала.

Методы обучения с использованием информационных технологий (компьютерное тестирование, демонстрация мультимедийных материалов)

Интернет-сервисы и электронные ресурсы (поисковые системы, электронная почта, профессиональные тематические чаты и форумы, системы аудио и видео конференций, онлайн энциклопедии, справочники, библиотеки, электронные учебные и учебнометодические материалы)

Система дистанционного обучения Moodle.

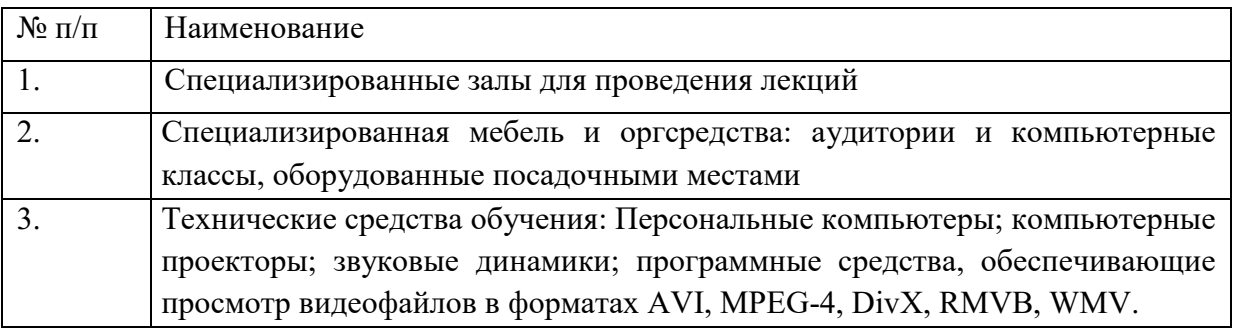

В учебном процессе допускается применение онлайн-платформ Тeams, Skype for Business, а также системы дистанционного обучения LMS Moodle.